*Tey Yew Wei, KK Women's and Children's Hospital Tan Tai Kiat, KK Women's and Children's Hospital Cheryl Tan Qian En, KK Women's and Children's Hospital Pearlyn Chua Pei Chen, KK Women's and Children's Hospital Nurafiqah Binte Abdul Rahim, KK Women's and Children's Hospital*

> *Serene Chin, Integrated Health Information Systems Lee Choon Keat, Integrated Health Information Systems Li Jinli, Integrated Health Information Systems*

# E-Portering

An Intelligent iOS Mobile Phone Application

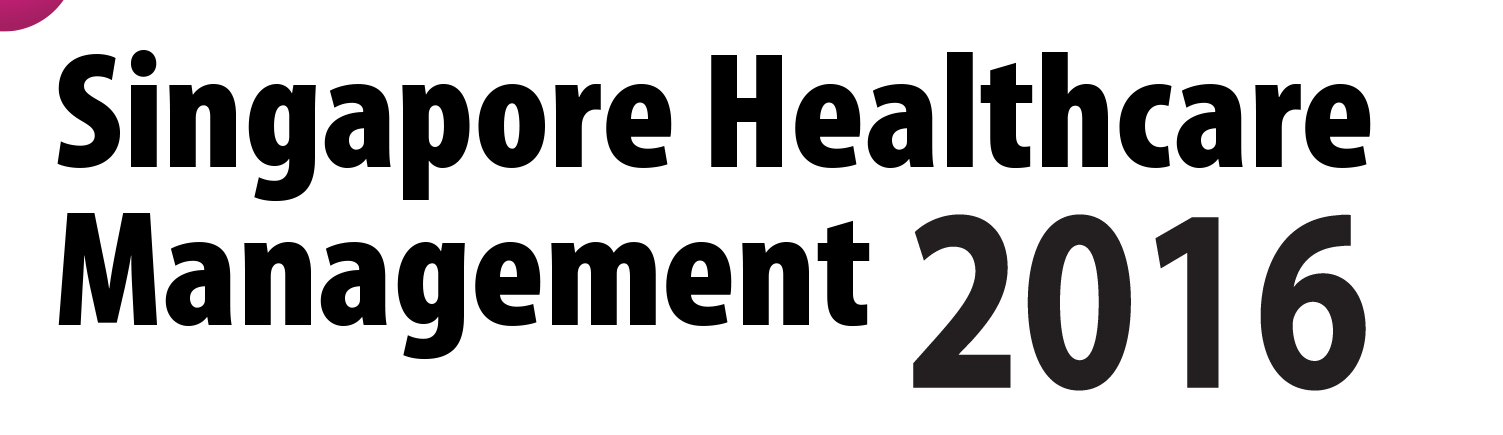

To reduce the time spent on job assignments and data capturing in transfer tasks.

1. E-portering greatly reduced the PTS department's time spent on each task from 8 minutes to 1.5 minutes. Also, the number of Controllers have reduced from 2 to 1 when we switched to E-Portering. The total time

**avoidance** achieved was **21,297 hours per year** which worked out to be **134 man-days per year or \$12,842 per year**. The time avoidance achieved allowed PTA to respond to patient-centric task faster.

# 2. The **response time to patient-centric tasks** has **improved** since

the launch of E-Portering in July 2015. The system matches a PTA's ability of the task, presence, the number of tasks on hand and proximity to the sender's location, before sending a notification out to their iPhone.

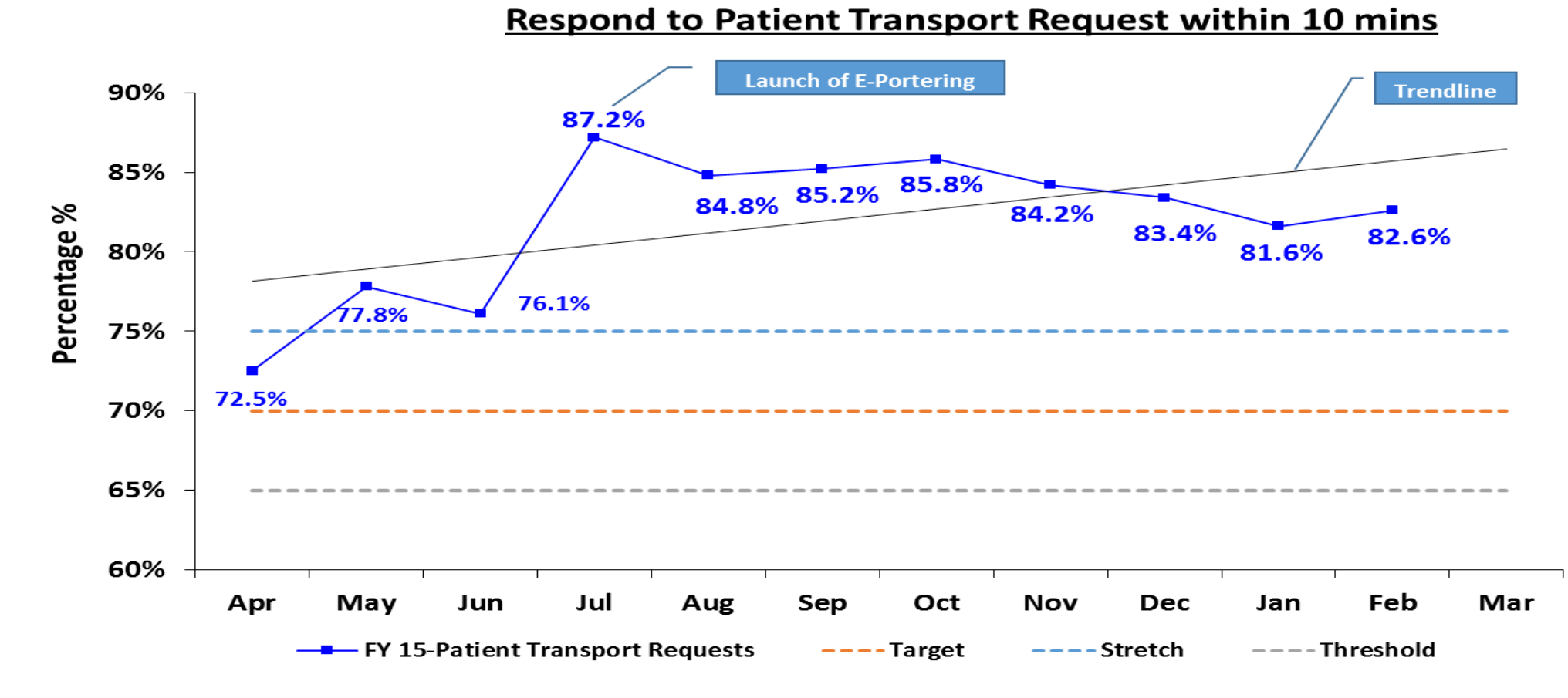

Automation of process workflow using IT can help to reduce the time needed to complete tasks and achieve efficiency.

The Patient Transport Services (PTS) department provides portering services to the hospital, handling the transporting of both patient and non-patient centric tasks. Patient centric tasks involve the moving of patients within the hospital, either ambulatory or assisted with wheelchair, bed-trolley or bed. Non-patient centric tasks include transferring of specimens, casenotes and reports.

In the past, a request was raised in the PTS Online system and picked up by our controllers, who assigned it out by calling the Patient Transport Assistant (PTA). This assignment was based on Controller's memory of the PTA who was nearest to the sender's location, or they had to toggle to another screen to filter and check on each individual PTA who was present in that shift and assign the task out to those without or with minimal tasks on hand.

#### **Requestor Screen**

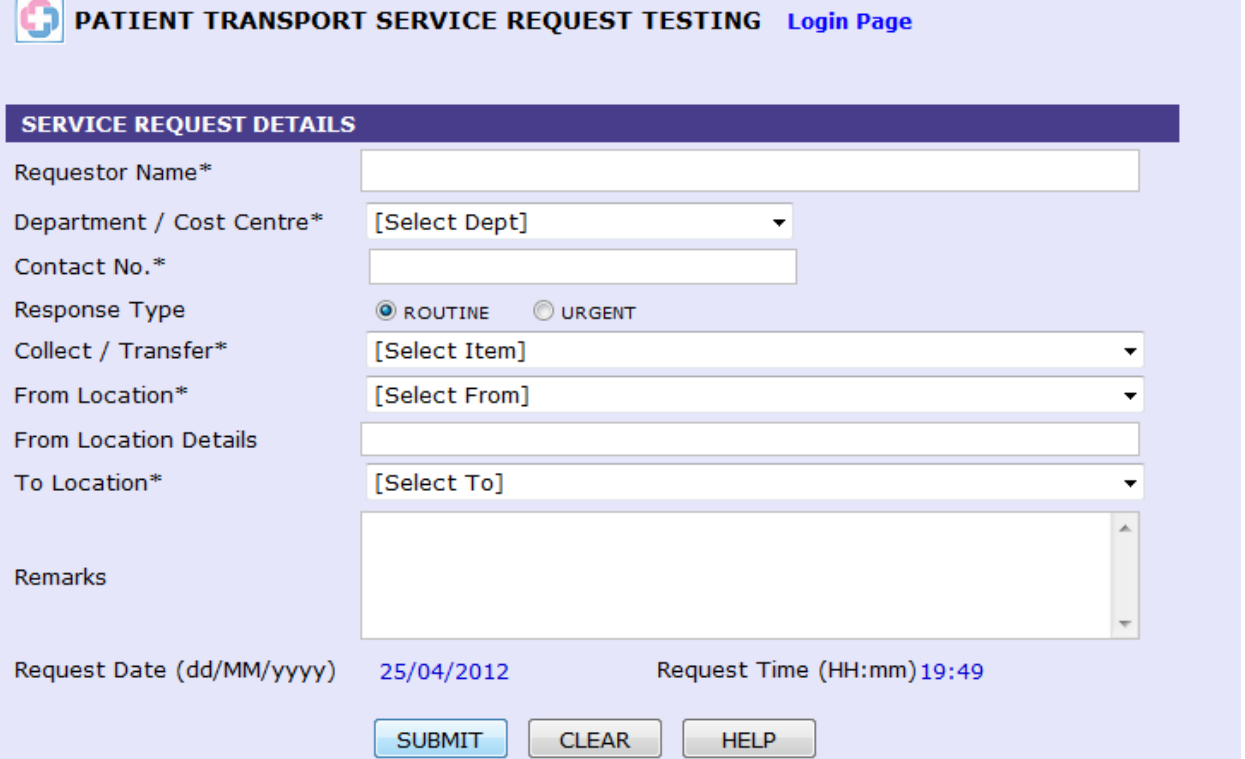

**1. Requestor fill in the necessary information for transfer task in the old PTS Online system before clicking submit.**

**2. Controller call and assign the transfer task out to PTA based on** 

SCHEDULE BATCH REPORTS

Requestor Department\*

**OROUTINE OURGENT** 

Response Type

Request Date

Completed D/T

Description of Work Done

14/02/2012

**PTS** 

PTS

ARCHIVE LOG OFF

**PRINT** 

Received By YAP SIEW GEOK

Received D/T 14/02/2012 21:08

 $\mathbf{v}$ 

6394 8727

Cost Centre / Contact No.

**CLEAR** 

76510

To<sup>\*</sup>

PTS

Assigned

Work Order Status

**Testing Testing** 

Remarks Tube Faulty

**MASTER** 

SAVE

14/02/2012 19:50

**their memory of the PTA's last known location, presence and least** 

**number of task.**

**Controller Screen**

**SECTION A: REQUEST DETAILS** 

**SECTION B: WORK DETAILS** 

Requestor Name\*

Collect / Transfer\*

**Blood Warmer** 

Mobilized D/T

S Mageswari Seah Kim Lan

Assigned To Roy

14/02/2012

Yasa Yap

Location

SEARCH

Other Item

**WORK ORDER NO: C12/02/14/0095** 

21:09

Last Updated by YAP SIEW GEOK on 14/02/2012 20:50

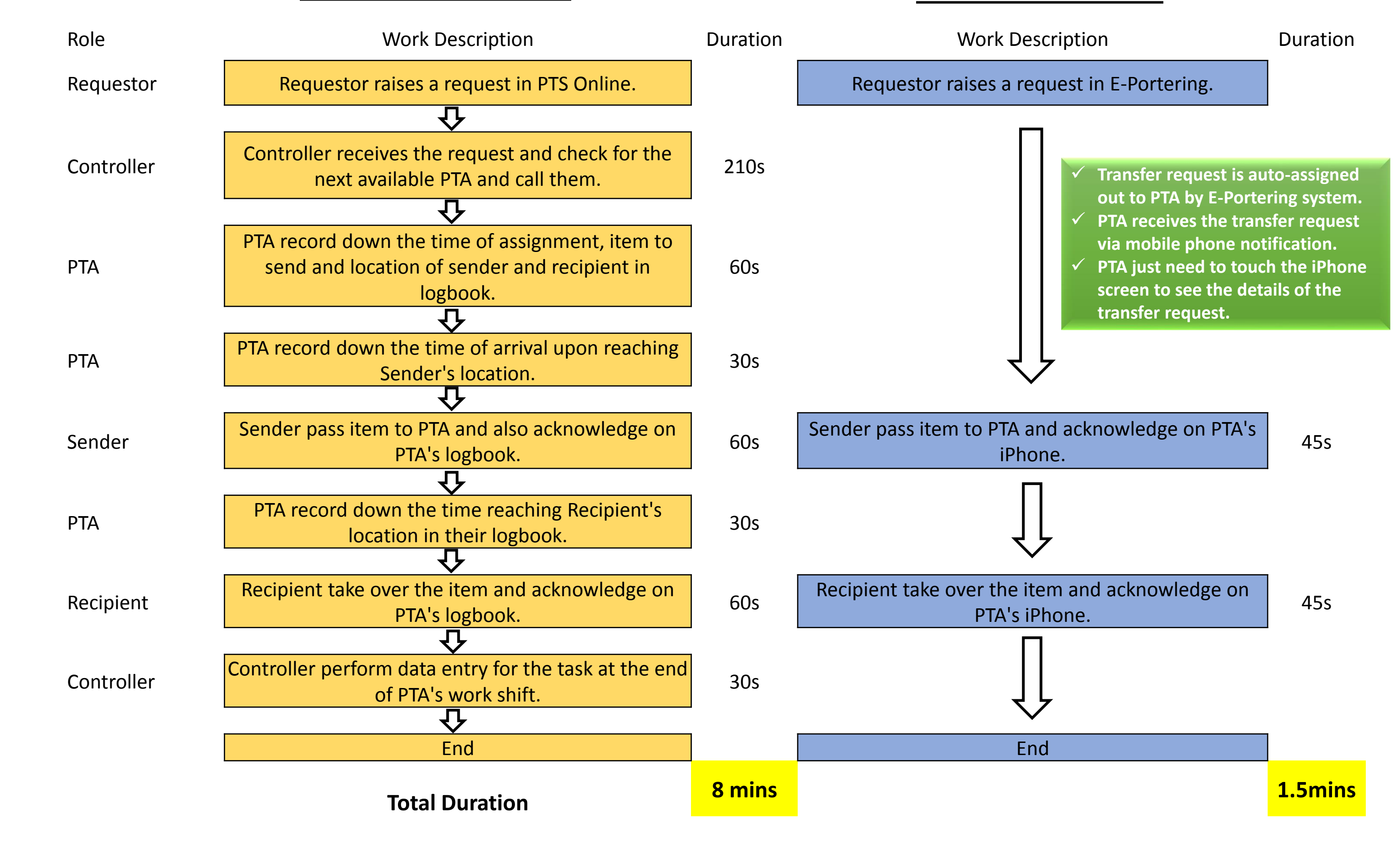

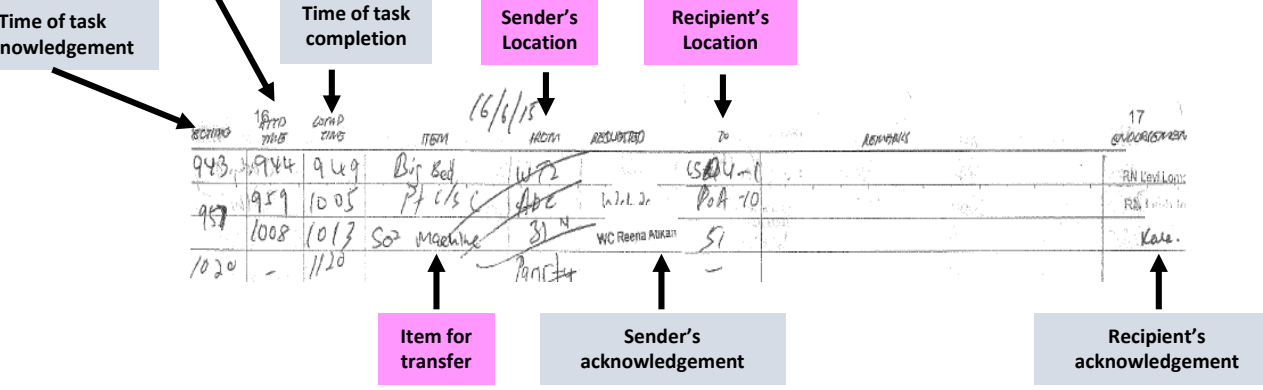

**3. PTA writes down the limited information, as shown below, before moving out. (i) Time of request receipt, (ii) Item for transfer, (iii) Sender's Location, (iv)** 

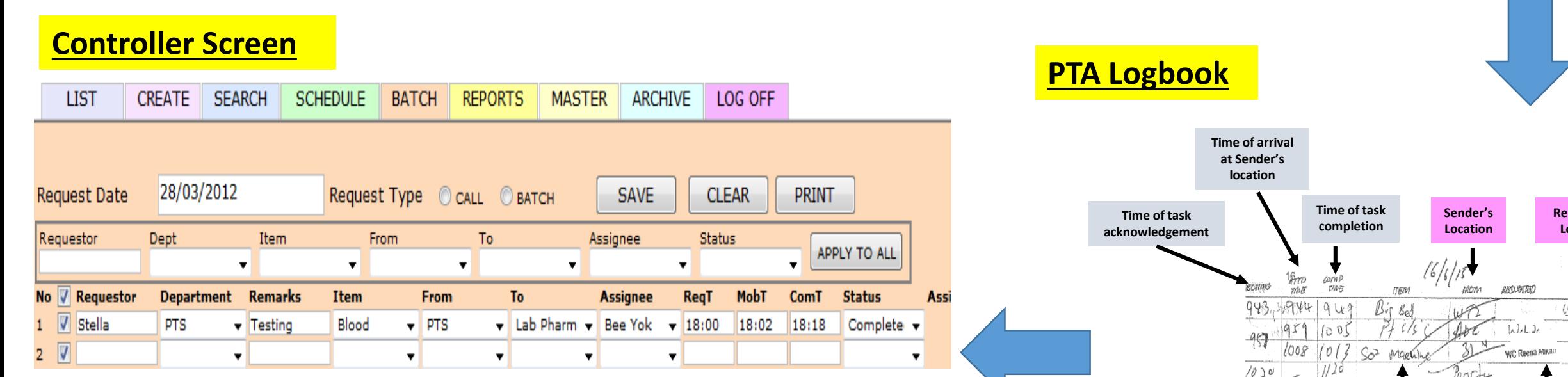

**Recipient's Location.**

**4. Time of arrival and completion and also acknowledgement from both Sender and Recipient are obtained once PTA reaches the designated locations.**

The team uses Process Re-engineering methodology to automate nonvalue added task such as decision making in task assignment and calling PTA by Controller, logbook entry and also data entry effort. The changes in the workflow are as shown below.

#### **Before Workflow After Workflow**

**KK Women's and** 

SingHealth

**Children's Hospital** 

# 3. The **translation to transcription errors** were **prevented**, as the

transfer task went directly from the requestor straight to the PTA's iPhone. The use of icons also helped both requestor and PTA to quickly identify the nature of the transfer task. **Sender was happier** as PTA reached them with the necessary transfer tools and system allowed them to check on the

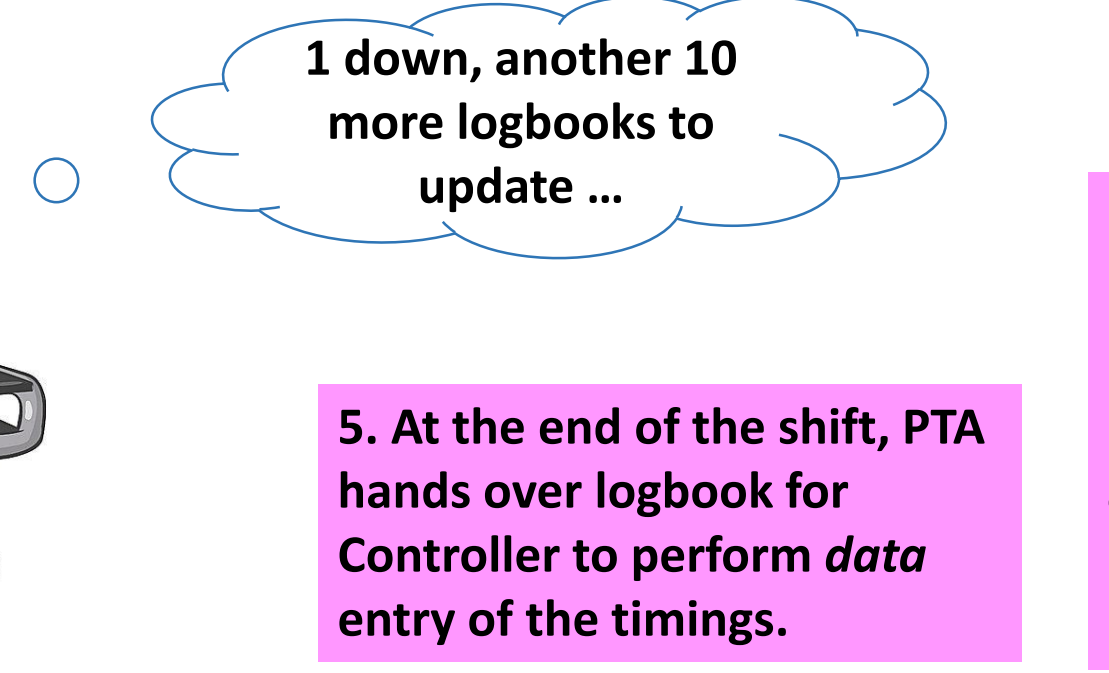

### identity of the incoming PTA.

#### **KKH Internal Customer Service Survey**

#### **Question: How would you rate the overall standard of services provided by PTS ?**

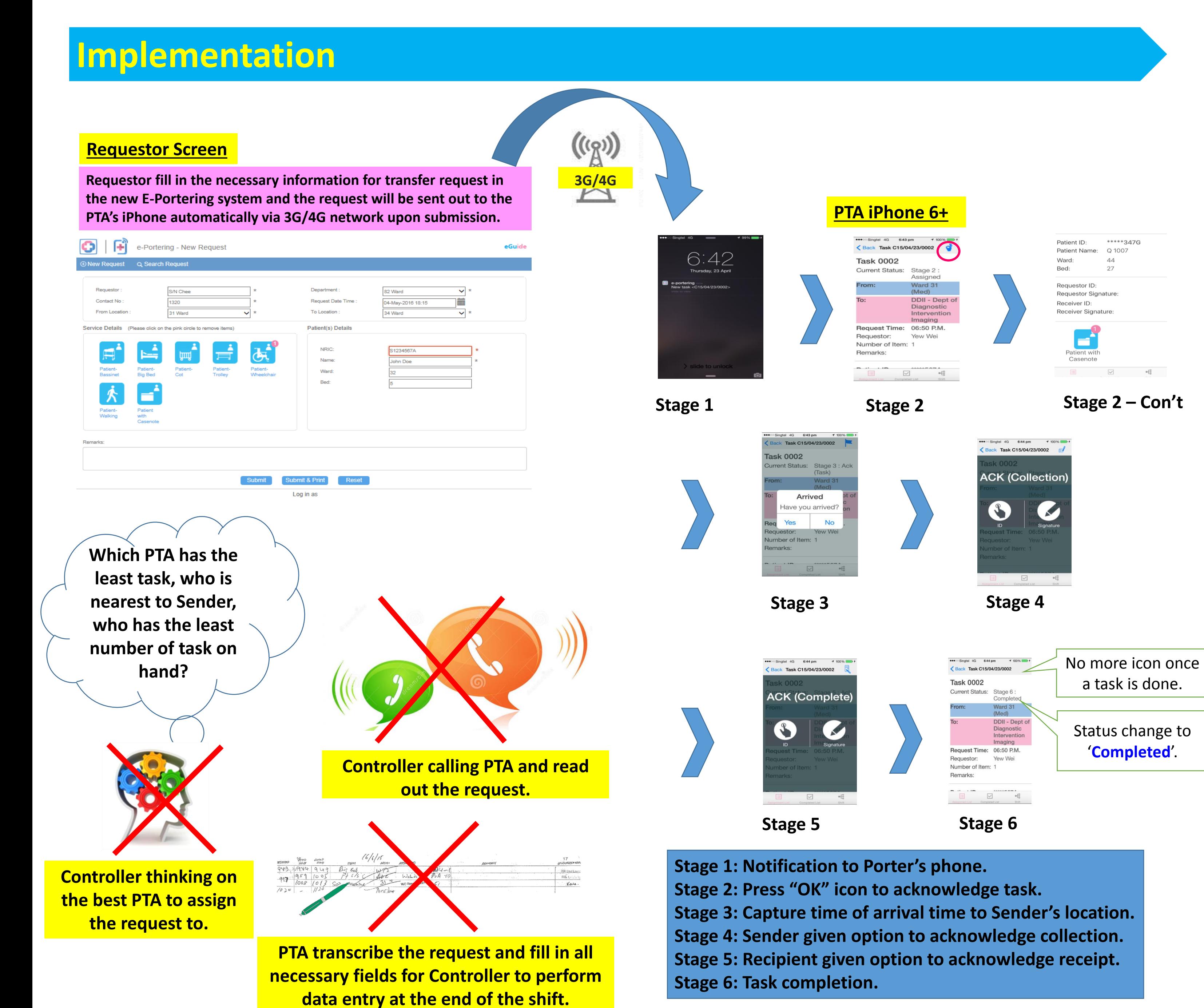

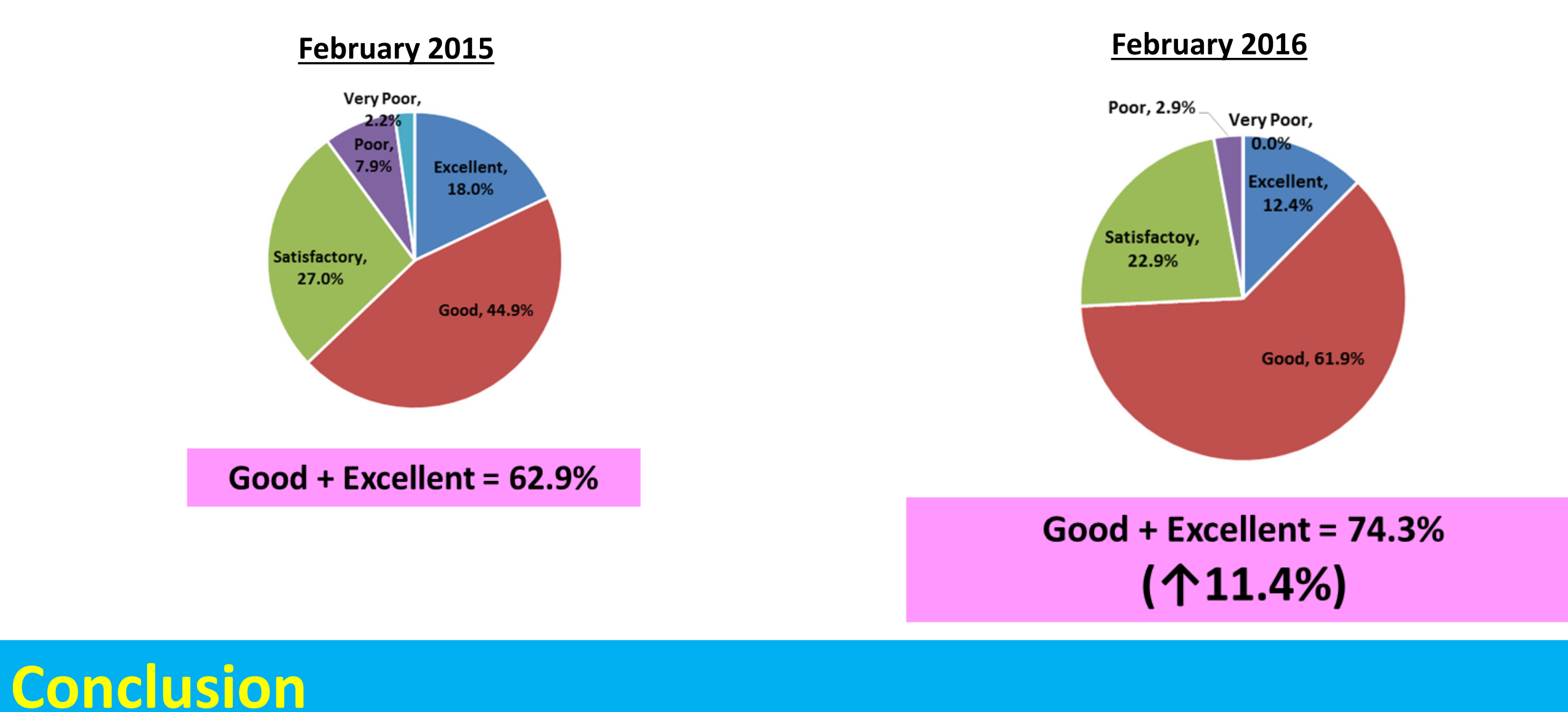

## **Introduction**

# **Background**

# **Objective**

## **Methodology**

## **Results**